# Constraint Programming con ILOG Solver

Modellare e risolvere problemi con CP

Michele Lombardi <michele.lombardi2@unibo.it>

## Cosa ci aspetta

#### Di cosa parleremo...

**Service Service** 

2

**Service Service** 

- Modellazione e soluzione di problemi con CP
	- Strumenti per modellare (variabili, vincoli)
	- Problematiche di modellazione
	- Ottimizzazione del modello e del metodo di soluzione
- **Service Service** Risolutore: ILOG solver

#### ...e come ne parleremo

- **Service Service** Considereremo un unico esempio di riferiento...
	- ...e TANTE sue varianti ;-)
- **Service Service** Ad ogni passo sarà introdotto qualcosa di nuovo...
- **Service Service** ...e vi sarà proposto qualche esercizio

## Modellare un problema

Modellare un problema con CPIntroduzione a ILOG Concert & Solver

### Il nostro esempio

Supponiamo di dover ottimizzare l'esecuzione di tasks su un sistema multiprocessore

Siano:

4

- $T = \{t_0, t_1, \ldots, t_{n-1}\} = \text{inside}$  degli n tasks
- $\mathsf{P} = \{ \mathsf{p}_{\theta}, \ \mathsf{p}_{\mathsf{1}}, \ \ldots, \ \mathsf{p}_{\mathsf{p-1}} \} = \text{insieme dei } \mathsf{p} \text{ processori}$
- **d**ur( $t_i$ ) = durata del task i-mo
- >Ogni task esegue su un solo processore
- Su ogni processore i task eseguono in sequenza>
- Il tempo totale di esecuzione non deve superare una>deadline

Obiettivo: usare il minimo numero di processori

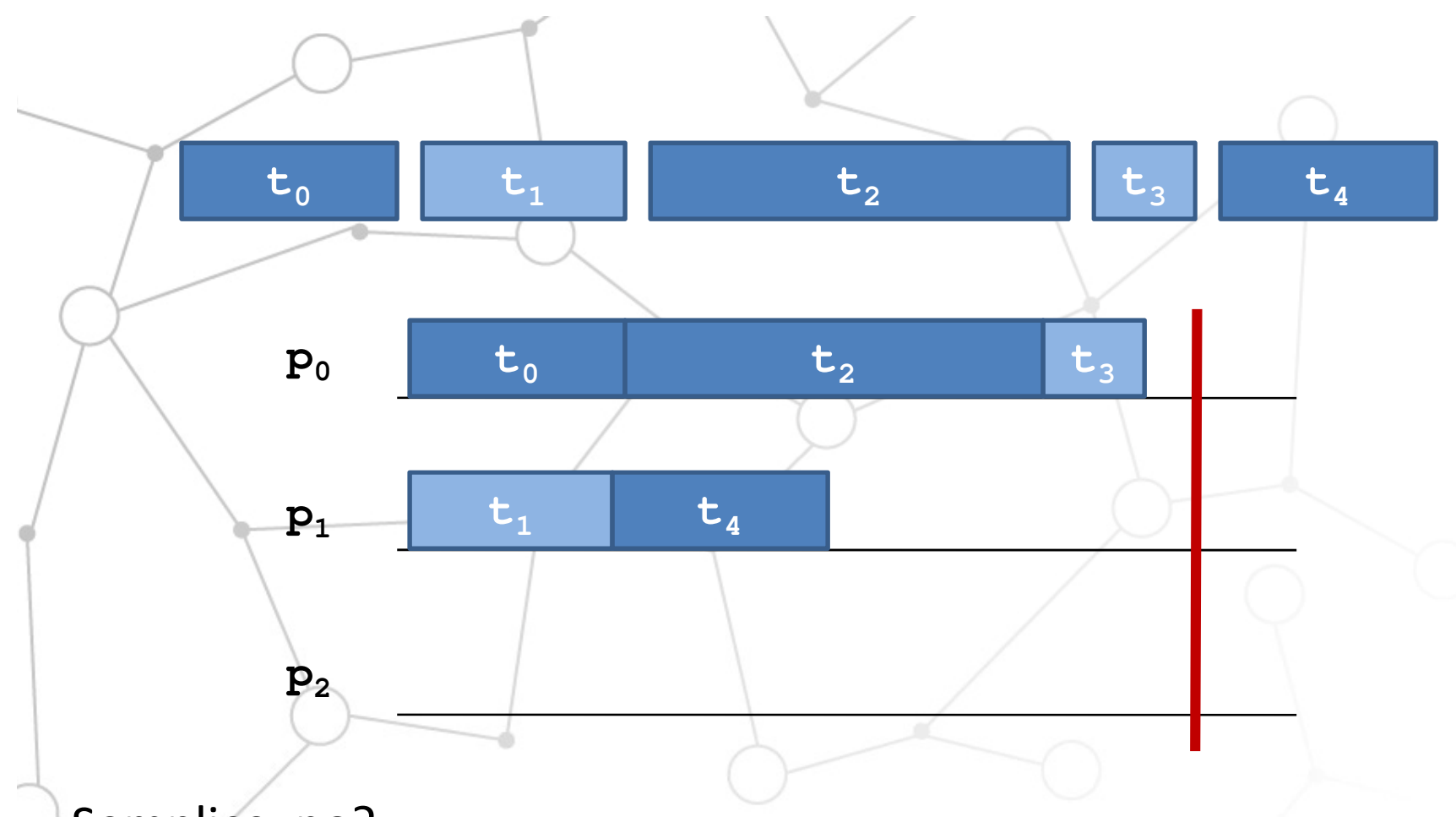

### Semplice, no?

5

- **Tale** Come lo affrontiamo?
- $\mathcal{L}_{\mathcal{A}}$ Vediamo che strumenti abbiamo a disposizione

### Introduzione ad ILOG CP

#### Che cosa è ILOG?

**Service Service** 

**Service Service** 

6

 ILOG è una azienda francese (recentemente acquistata da IBM) Produce strumenti per la gestione efficiente di processi di manageriali e per la soluzione di problemi di ottimizzazione

#### A noi interessano questi

#### In particolare:

**STATE** 

- Strumenti per modellare problemi
- Strumenti per risolvere problemi

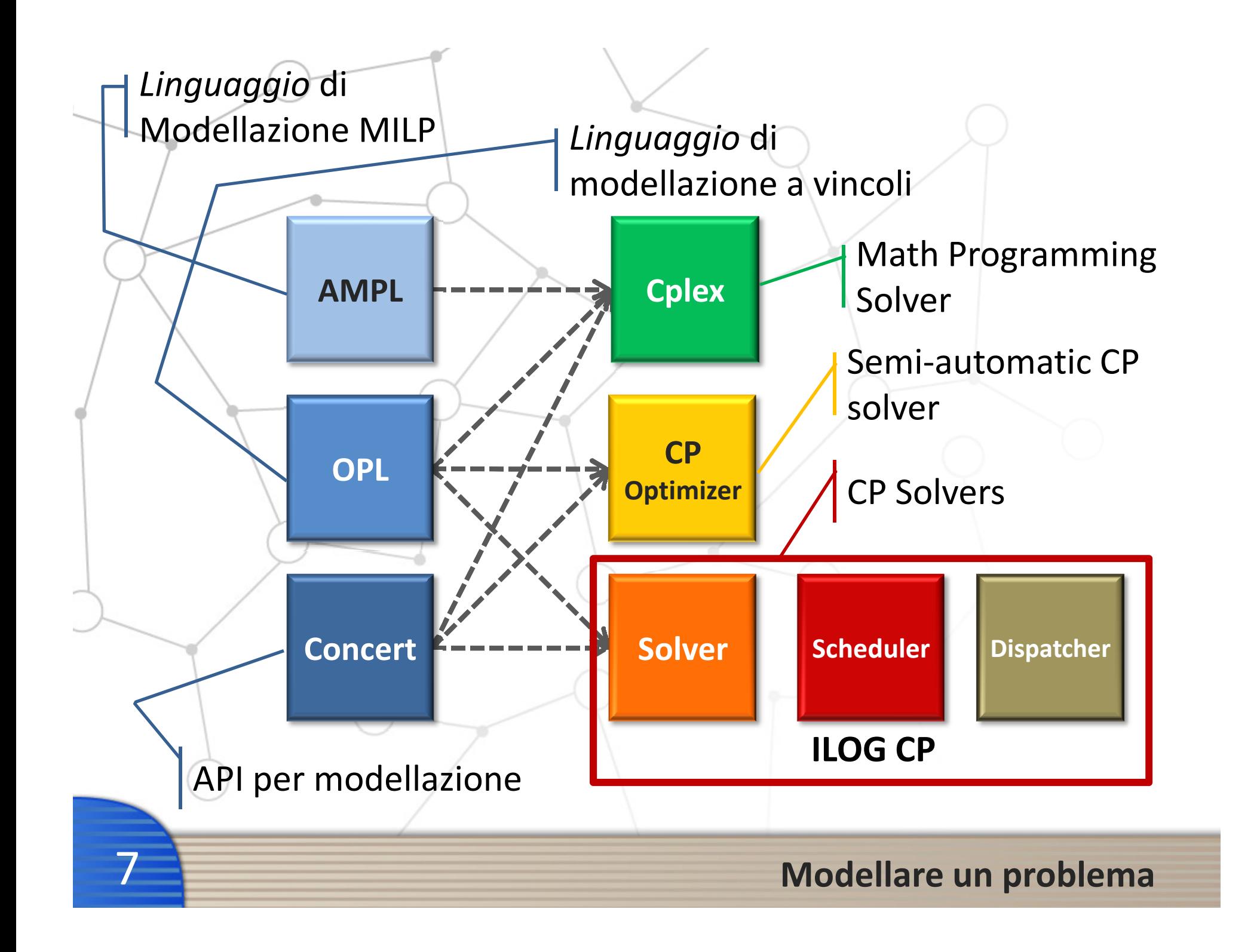

### In pratica...

 AMPL e OPL sono linguaggi per descrivere modelli Concert è una libreria in C++

Fornisce classi e funzioni per costruire modelli

Per esempio:

. .

**Service Service** 

**Service Service** 

**Service Service** 

- L class IloModel
- п class IloIntVar
- п class IloNumVar
- $\blacksquare$ class IloBoolVar
- $\blacksquare$ class IloConstraint

 modello variabile intera variabile reale variabile logicavincolo

 Solver è un risolutore (sempre in C++) che dato un modello (ex. costruito in concert) trova una soluzione

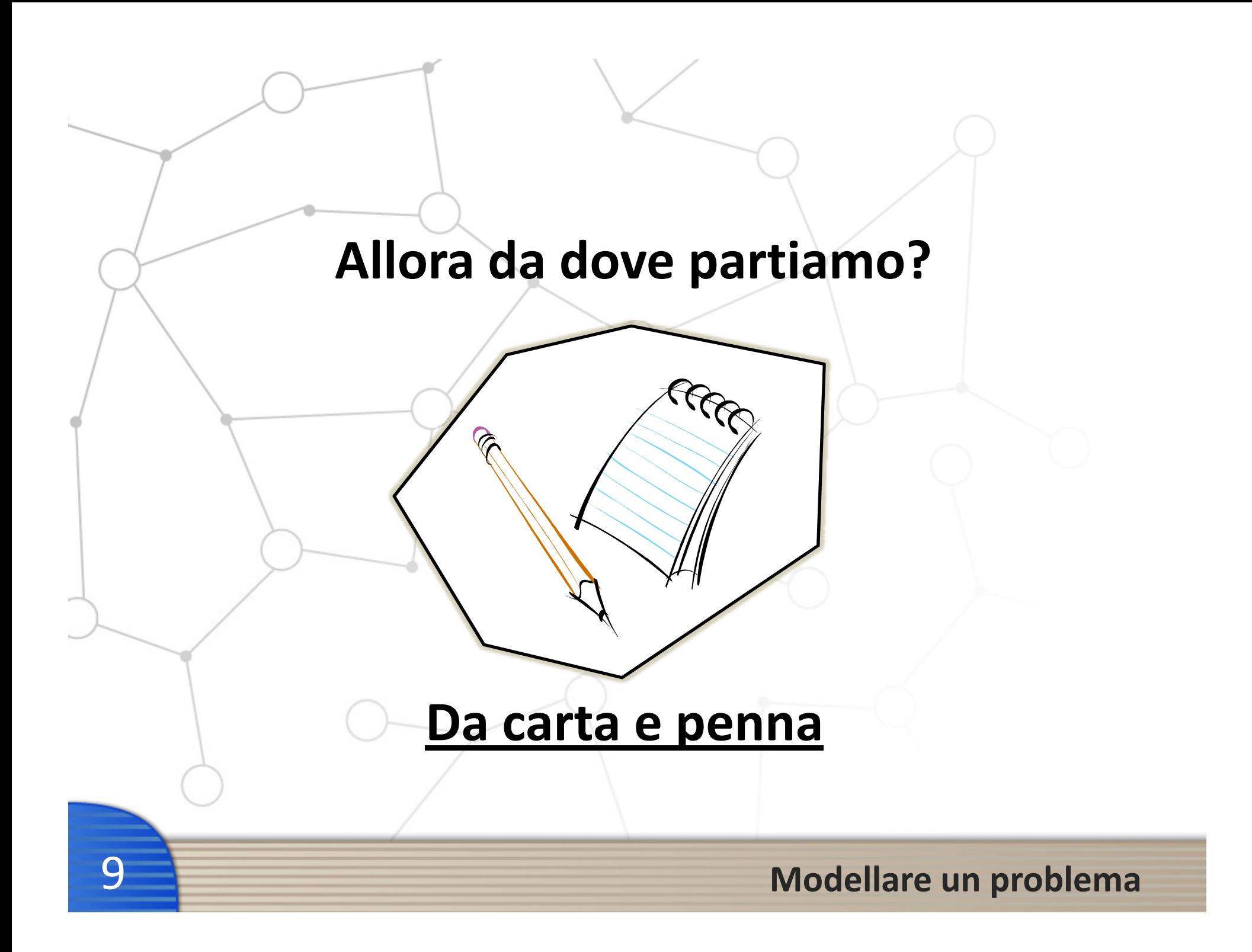

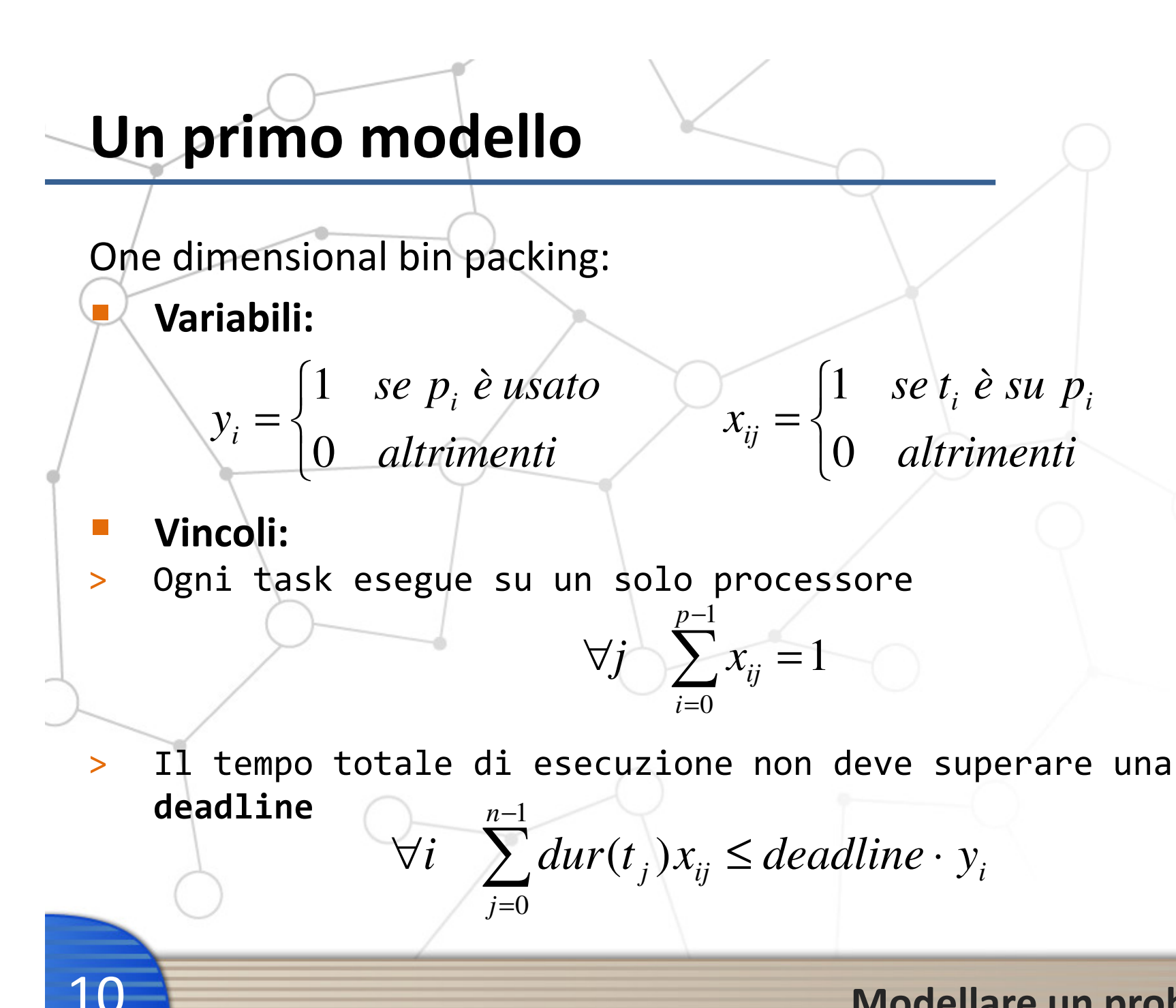

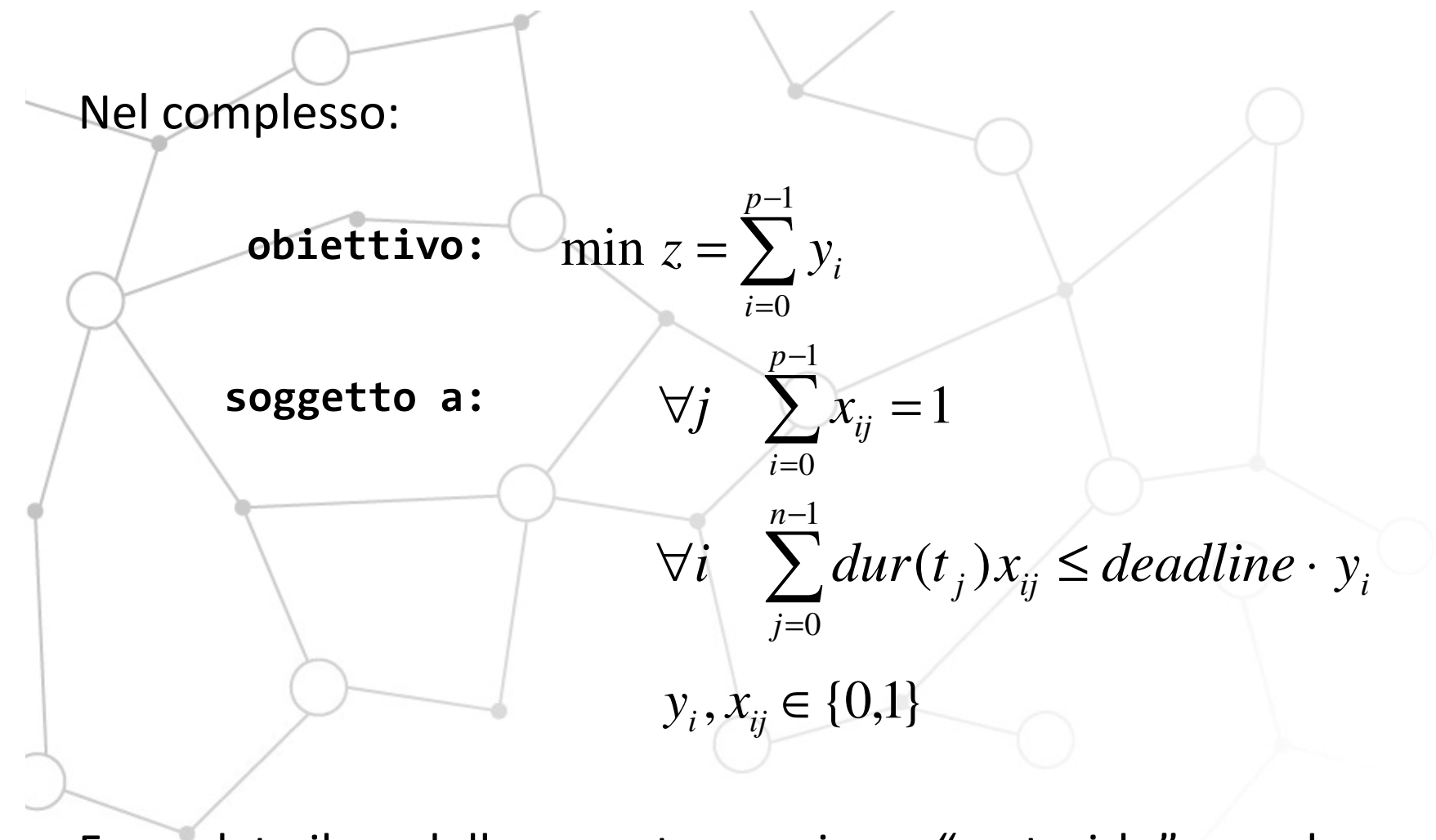

Formulato il modello su carta, possiamo "costruirlo" usando Concert

11

## Qualche richiamo di C++

Dal sito del corso, scaricate i files:

- base.cpp
- **Service Service** makefile

### Sequenza di build in C++

- 1. Pre-processing:
	- **STATE** Sostituzione di testo ("MACRO" – direttiva #define)
	- **Contract Contract Contract Contract Contract Contract Contract Contract Contract Contract Contract Contract C** Inclusione di files (direttiva #include)
- 2. Compilazione
	- Un file alla volta
		- Produce dei file oggetto (".o")
- 3. Linking

**Contract Contract Contract Contract Contract Contract Contract Contract Contract Contract Contract Contract C** 

**Contract Contract Contract Contract Contract Contract Contract Contract Contract Contract Contract Contract C** 

12

## Qualche richiamo di C++

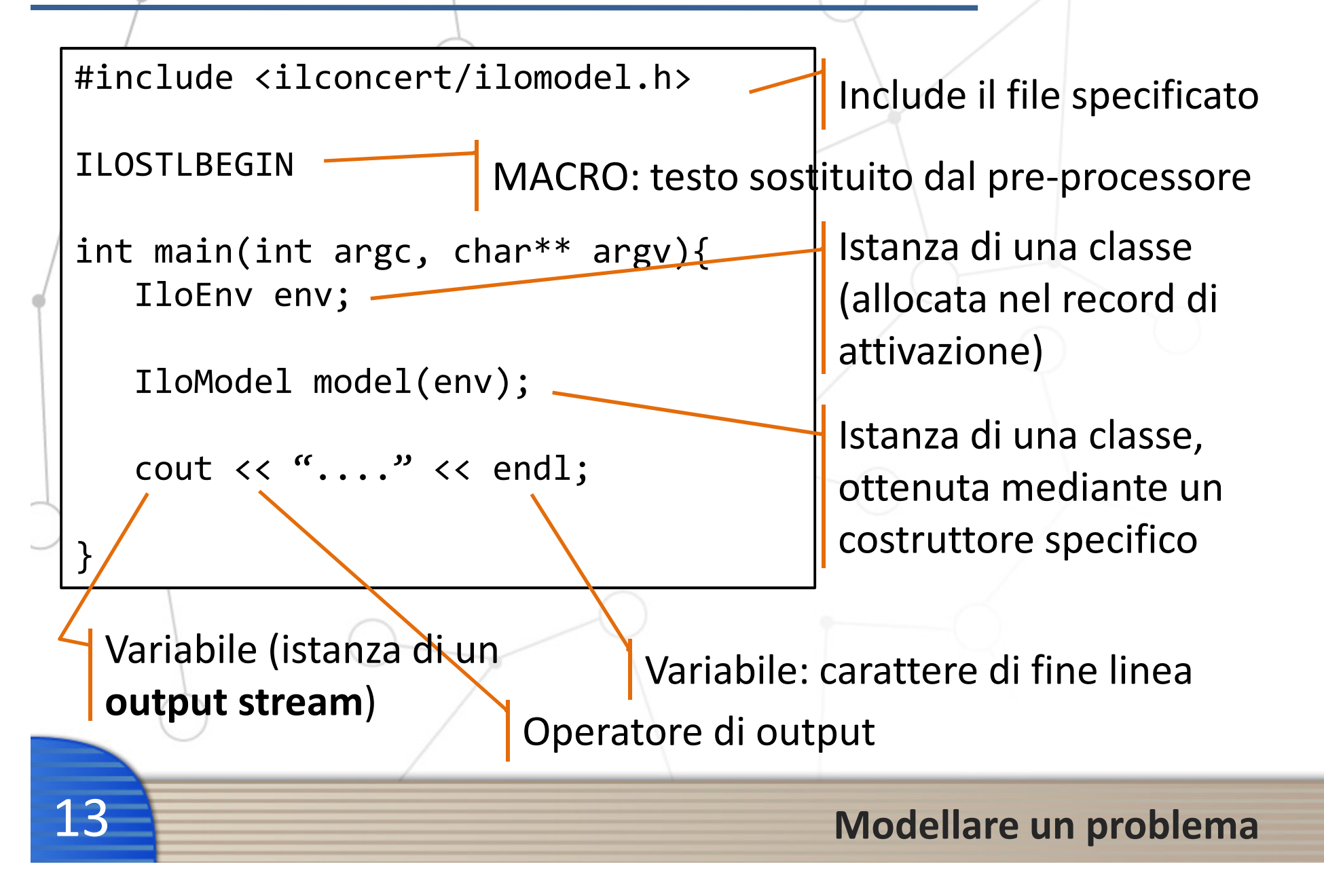

### Struttura di un programma ILOG

14

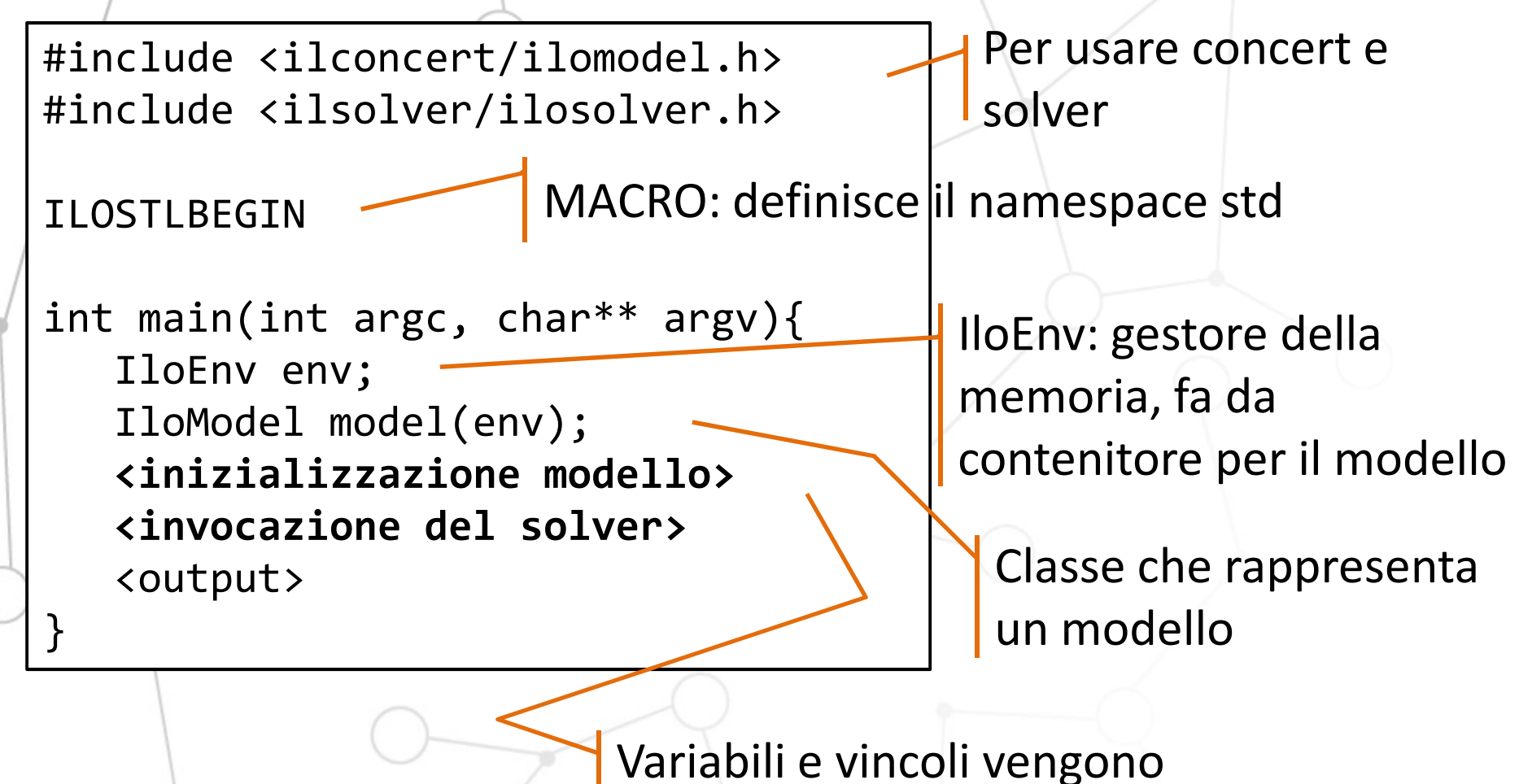

"aggiunti" al modello

### Costruzione del modello

 Per inizializzare un modello innanzitutto vanno definite le sue variabili:

**IloIntVarArray Y(env, nproc, 0, 1);**

```
IloArray<IloIntVarArray> X(env, nproc);for(int i = 0; i < nproc; i++){

X[i] = IloIntVarArray(env, ntask, 0, 1);
```
Array di arrays

Array di variabili intere

}

Parametri di IloIntVarArray:

- **IILOENV: gestore della memoria**
- $\mathcal{L}(\mathcal{L})$  and  $\mathcal{L}(\mathcal{L})$  and  $\mathcal{L}(\mathcal{L})$ IloInt: dimensione
- **ILOInt: lower bound del dominio**
- **ILOInt: upper bound del dominio**

Modellare un problema

**Contract Contract Contract Contract Contract Contract Contract Contract Contract Contract Contract Contract C** 

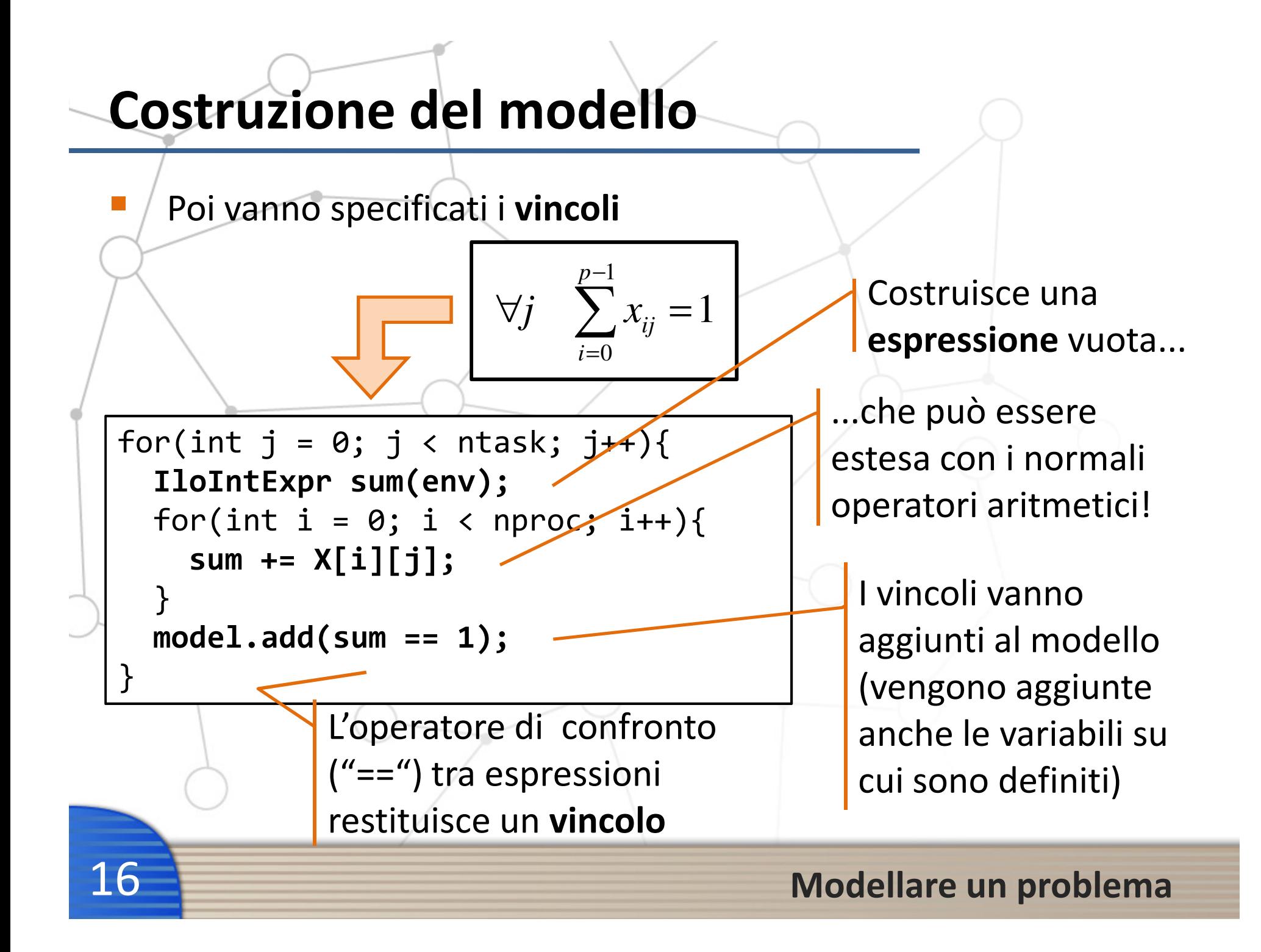

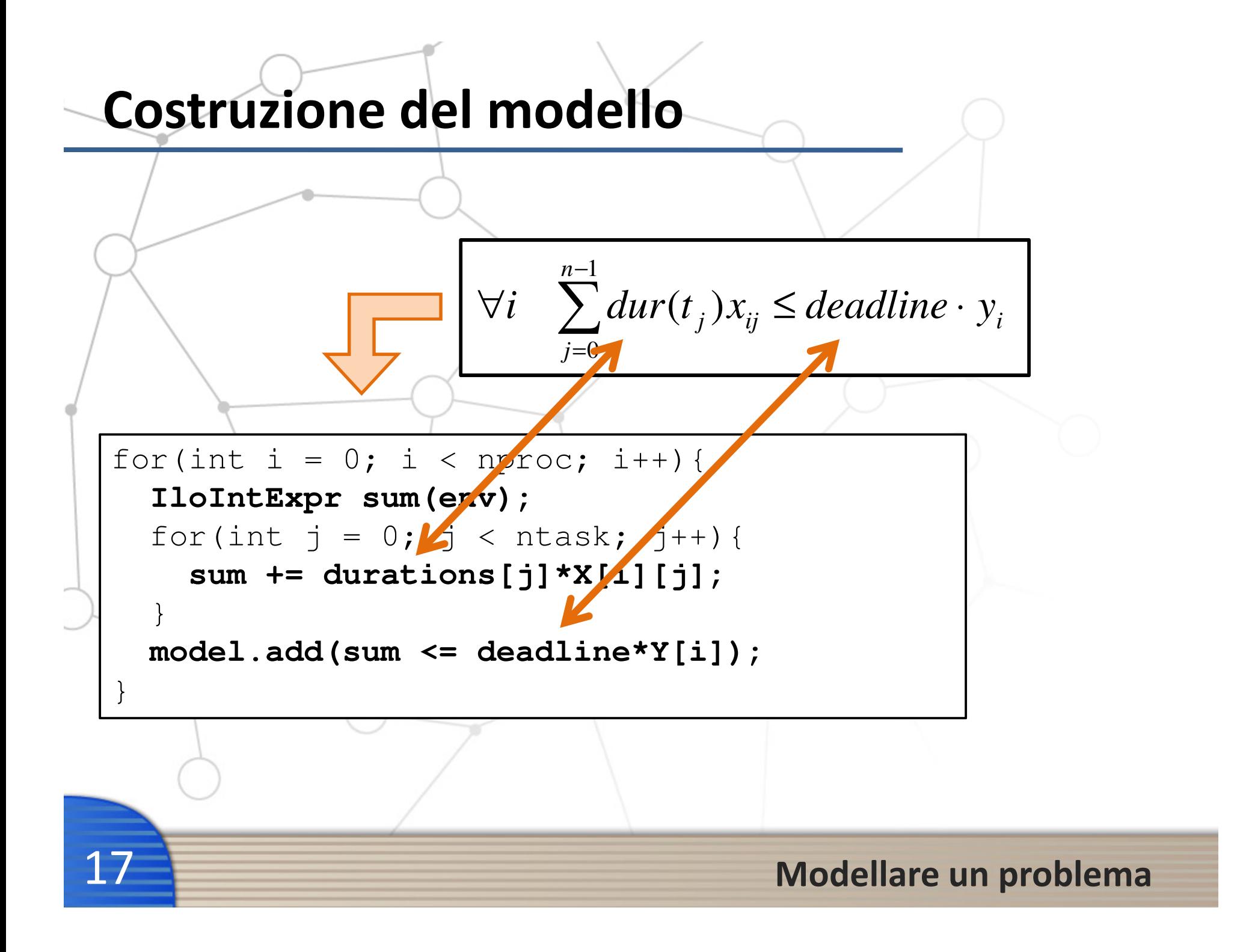

### Costruzione del modello

 In qualunque punto (dopo la definizione delle variabili) si può specificare una funzione obiettivo

$$
\min z = \sum_{i=0}^{p-1} y_i
$$

 $\texttt{model.add}(\texttt{Ilomimize}(\texttt{env}, \texttt{IloSum}(Y))\})$ 

Indica che la soluzione deve minimizzare l'espressione specificata

Un modo compatto per costruire una espressione di somma ( $\texttt{Y}$  è un array)

Modellare un problema

**Contract Contract Contract Contract Contract Contract Contract Contract Contract Contract Contract Contract C** 

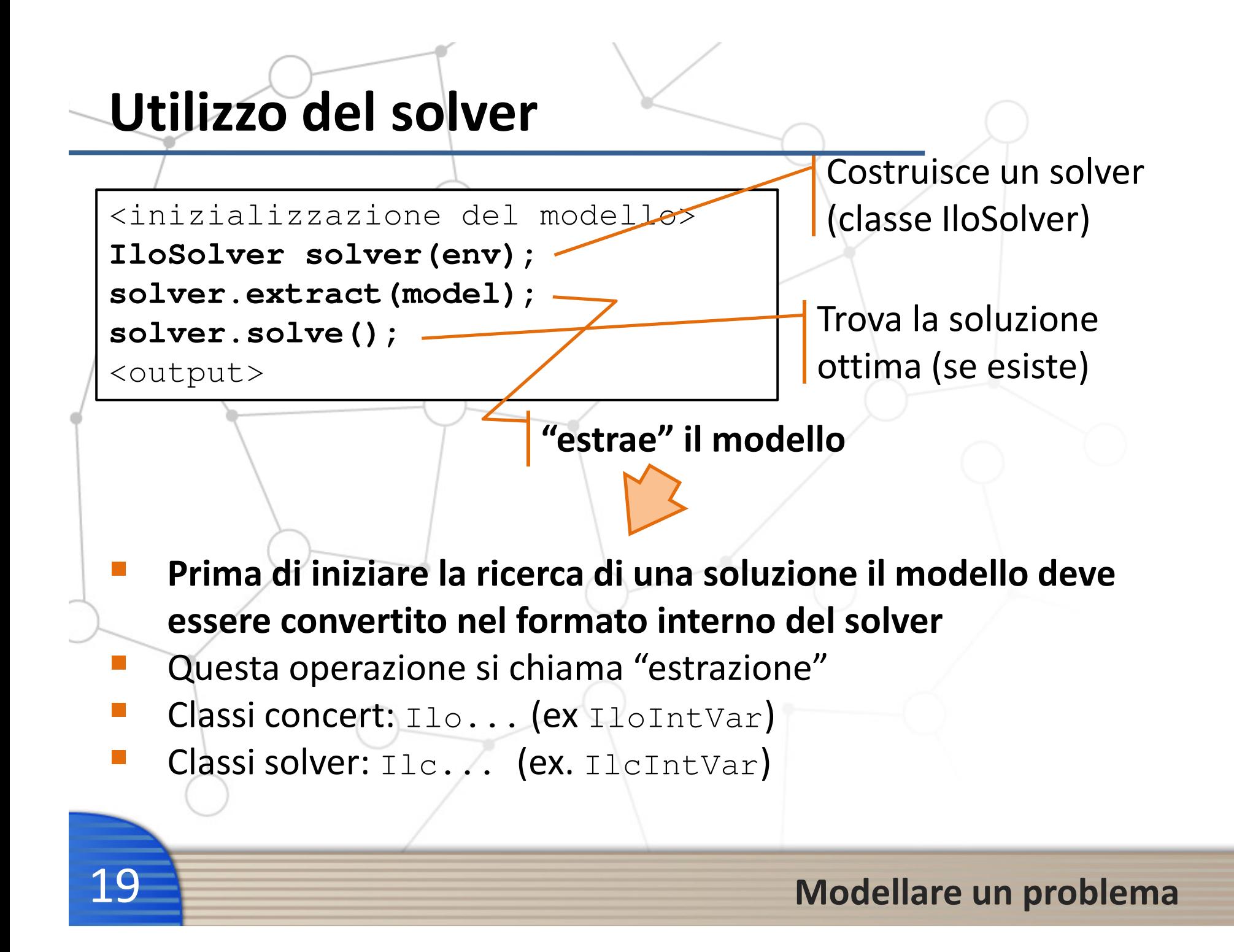

# Input & Output

Y[3]:1

Y[4]:1

Y[5]:1

20

```
int ntask = 10;
int nproc = 6;

int durations[] = {3, 4, 7, 2, 2, 8, 7, 10, 8, 9};int deadline = 16;
```

```
Number of fails : 9282
                         : 9312Number of choice points
...
Running time since creation : 0.2Y[0]:0
Y[1]:0
Y[2]:1
```
# Stili di modellazione

Modelli alternativi

## Un altro modello

**Contract Contract Contract Contract Contract Contract Contract Contract Contract Contract Contract Contract C** 

**Contract Contract Contract Contract Contract Contract Contract Contract Contract Contract Contract Contract C** 

22

**Contract Contract Contract Contract Contract Contract Contract Contract Contract Contract Contract Contract C** 

- CP ha un linguaggio di modellazione molto "ricco" (molti tipi di vincoli)
- Questo permette di migliorare le performance adottando stili di modellazione differenti

Esempio:Cambiamo le variabili!

 Solo una variabile per task

 $x_j = i$  *set*<sub>i</sub> è su  $p_i$ 

 In questo modo ogni task esegue per forza su un solo processore

#### Stili di modellazione

## Esercizio

Provate a formulare un modello alternativo

### Variabili:

 $x_j \in \{0...n_p\}$ 

#### Vincoli:

23

**Contract Contract Contract Contract Contract Contract Contract Contract Contract Contract Contract Contract C** La deadline deve essere rispettata:

**Contract Contract Contract Contract Contract Contract Contract Contract Contract Contract Contract Contract C** Obiettivo: minimizzare il numero di processori utilizzati

#### Stili di modellazione